## **GA** 3/10/2013 **Exceptions Log**

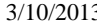

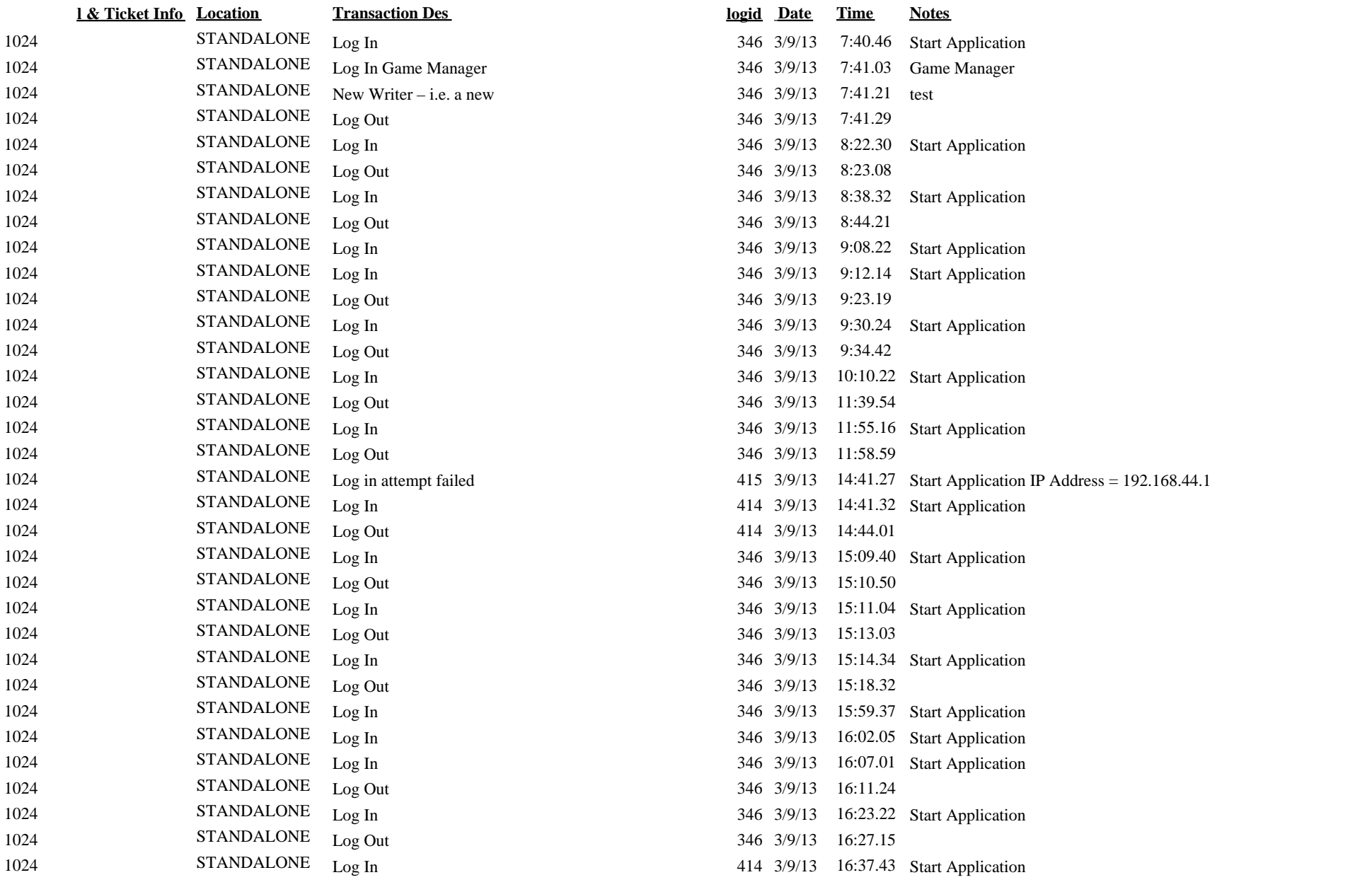

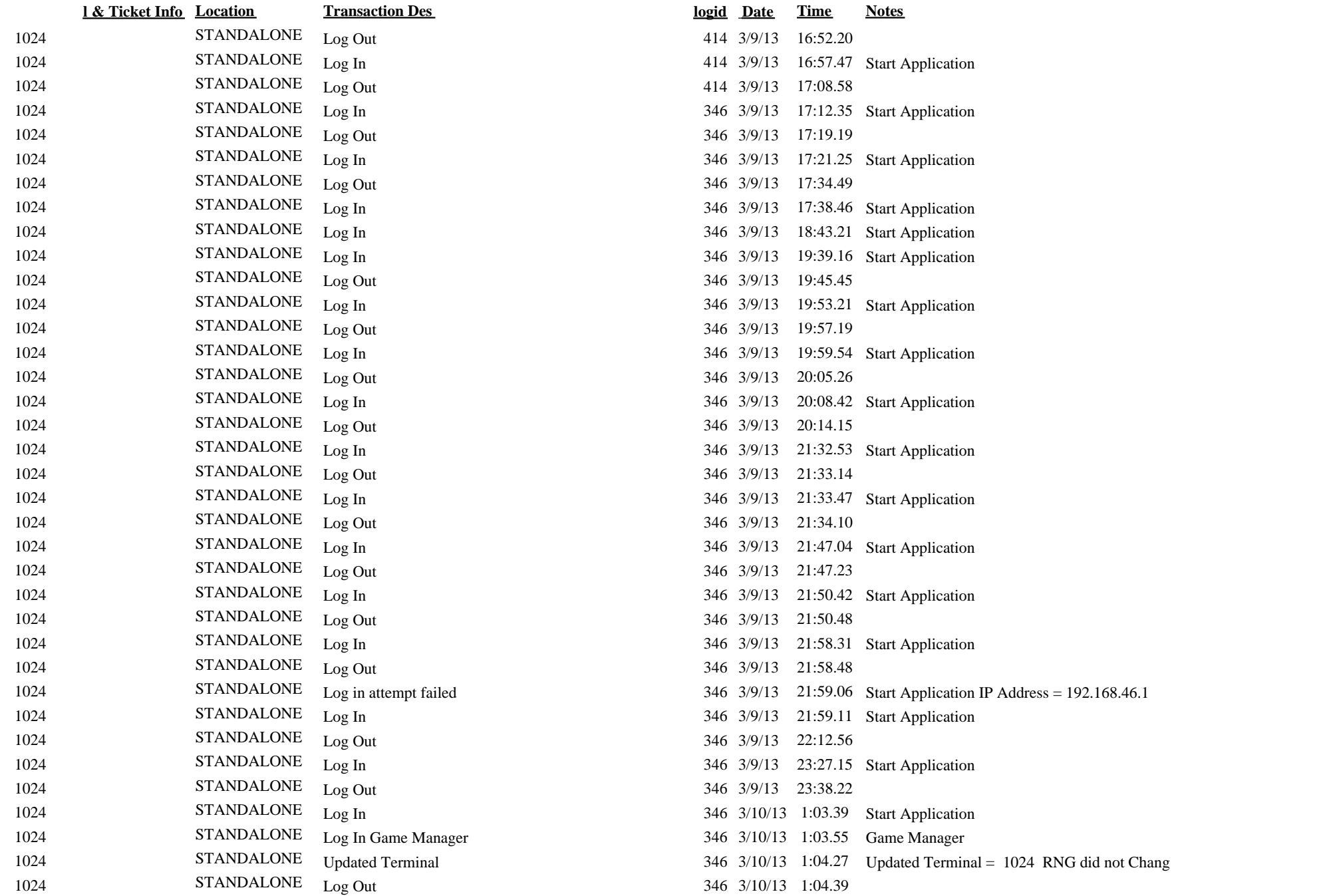

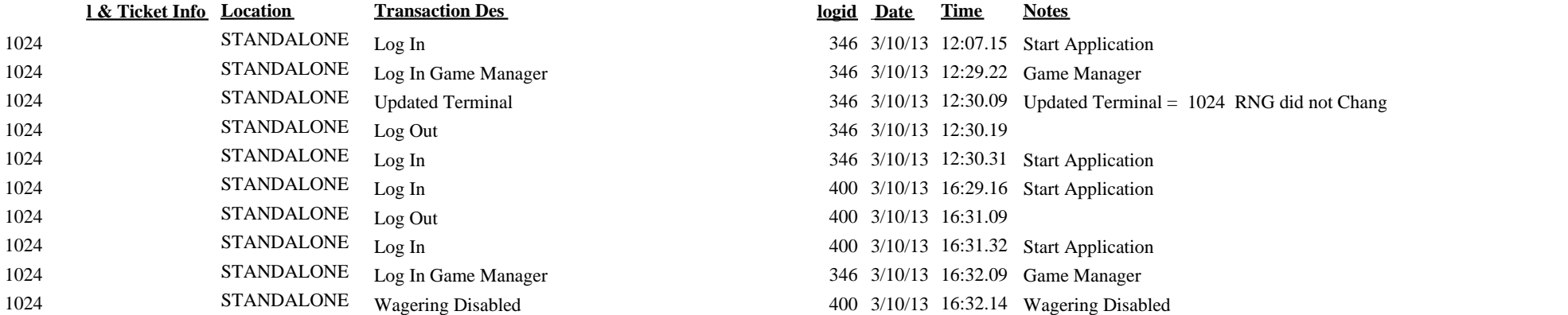